# **Bowers & Wilkins**

# Px7 S2e **Wireless** Headphones

## Bowers & Wilkins Px7 S2e fejhallgató

Köszönjük, hogy a Bowers & Wilkins-t választotta. Amikor John Bowers megalapította a Bowers & Wilkins céget, hitte, hogy az ötletes dizájn, az innovatív megoldások és a fejlett technológia az otthoni szórakoztatás alapjai. Az Ő hite vezet és inspirál minket minden termékünknél, amit tervezünk, immár az otthonon kívüli audió élményekhez is tervezve.

A Px7 S2e egy kiváló minőségű, fület körülölelő fejhallgató, mely úgy lett kialakítva, hogy a lehető legmagasabb minőségű hangzást nyújtsa a vezeték nélküliség és a zajszűrés kényelmével. Ebben a leírásban mindent megtalál, amit az új Px7 S2e fejhallgatójáról tudni kell.

A Px7 S2e képes zenét lejátszani vezeték nélküli módban a mobiltelefonjáról, tabletjéről vagy Bluetooth kapcsolattal rendelkező számítógépéről. Ezen felül csatlakozhat hagyományos úton, jack vezetékkel is egy analóg fejhallgató kimenetre. A Px7 S2e képes audió hanganyagok megszólaltatására egy számítógép USB aljzatáról, illetve használható telefonbeszélgetések lebonyolítására is.

A Px7 S2e Real World Listening funkciói közé tartozik az aktív zajcsökkentés, a környezeti zajok, hangok áteresztőképessége és a továbbfejlesztett viselés érzékelő technológiák legújabb innovációja. A legújabb generációs zajszűrő funkciónk kompromisszumok nélküli hallgatási élményt nyújt. A környezeti zaj átengedés funkció lehetővé teszi, hogy némi külső zaj, például párbeszéd vagy biztonsági figyelmeztetés jól hallható legyen, anélkül, hogy le kellene venni a fejhallgatót. A viselés szenzor technológiánk lehetővé teszi, hogy a Px7 S2e természetesen reagáljon Önre, a pillanat állj és a lejátszás folytatása funkciók, egy egyszerű – a fültől elemelt fülpárna – mozdulattal aktiválhatók. Ezek a jellemzők kapcsolhatóak és tovább finomíthatóak a Bowers & Wilkins Music alkalmazás alkalmazásában, mely ingyenesen letölthető iOS és Android eszközökre.

A Px7 S2e újratölthető akkumulátorral rendelkezik. Teljesen feltöltött állapotban, a Bluetooth, az aktív zajszűrés és a környezeti hang áteresztő használat mértékétől függően, az akkumulátor akár 30 órányi folyamatos vezeték nélküli médiaadatfolyamot is lehetővé tesz, átlagos lejátszási hangerő mellett engedélyezett zajszűréssel.

#### 1. A Px7 S2e dobozának tartalma

Px7 S2e over-ear vezeték nélküli fejhallgató Tároló tok USB-C-USB-C töltőkábel USB-C 3,5 mm-es audiokábel Dokumentumok

#### 2. Ismerkedés Px7 S2e fejhallgatóval

Javasoljuk, hogy telepítse a Bowers & Wilkins Music alkalmazást iOS vagy Android készülékére.

Ez lehetővé teszi a fejhallgató részletes konfigurálását, valamint hasznos tippeket ad, hogy a legtöbbet hozza ki új fejhallgatójából.

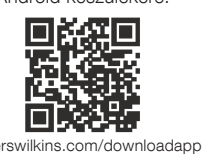

#### 2.1 A fejhallgató be és kikapcsolása

Az 1. ábra illusztrálja a főkapcsoló funkcióit.

#### Bekapcsolás

A főkapcsoló a jobb oldali fülhallgatón található. Csúsztassa a főkapcsolót felfelé a középső helyzetbe. Hangjelzés hallható, és a LED jelzőfény kigyullad.

#### Kikapcsolás

Csúsztassa a főkapcsolót az alsó helyzetbe. Hangjelzés hallható, és a fejhallgató kikapcsol, ha a LED jelzőfény már nem világít.

#### Bluetooth párosítás

Csúsztassa a főkapcsolót a felső helyzetbe, és tartsa lenyomva 5 másodpercig, hogy belépjen a Bluetooth párosítási módba. A fejhallgató Bluetoothforráshoz való párosításával kapcsolatos további információkért lásd a 6. részt.

#### 2.2 A fejhallgató kezelése

A 2. ábra a fejhallgató kezelőszerveit mutatja be. A jobb oldali fülhallgató gombjai médialejátszásra és telefonálásra szolgálnak.

#### Médialejátszás

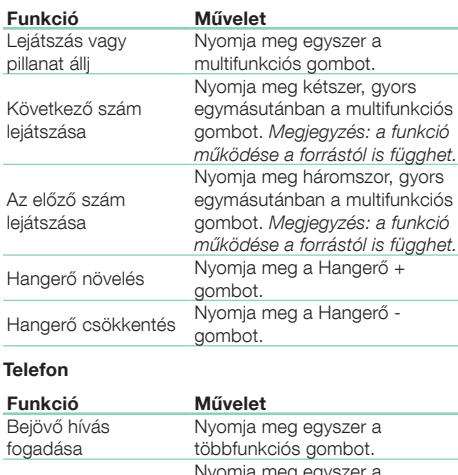

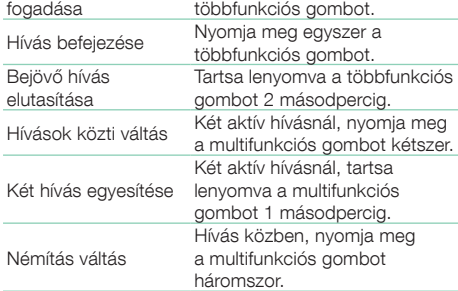

#### 2.3 Állapotjelző színei

Az állapotjelző LED a jobb fülhallgatón található, az alábbi táblázat ismerteti a led színek jelentéseit:

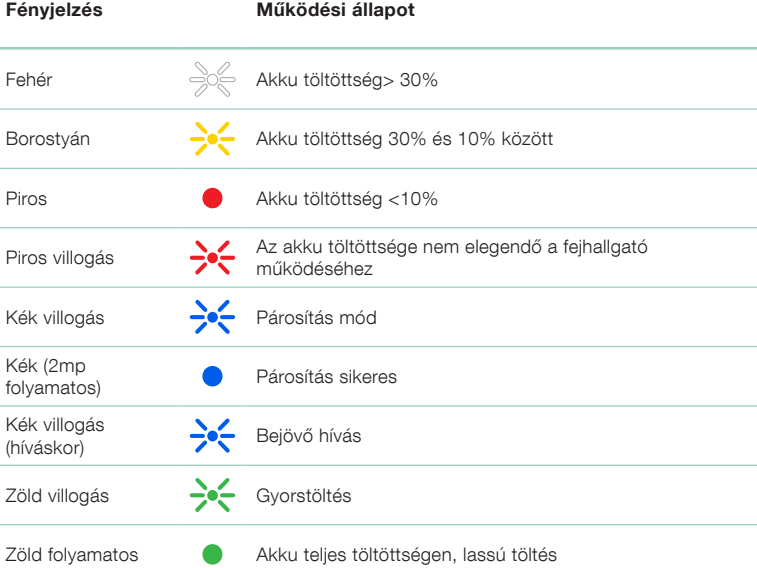

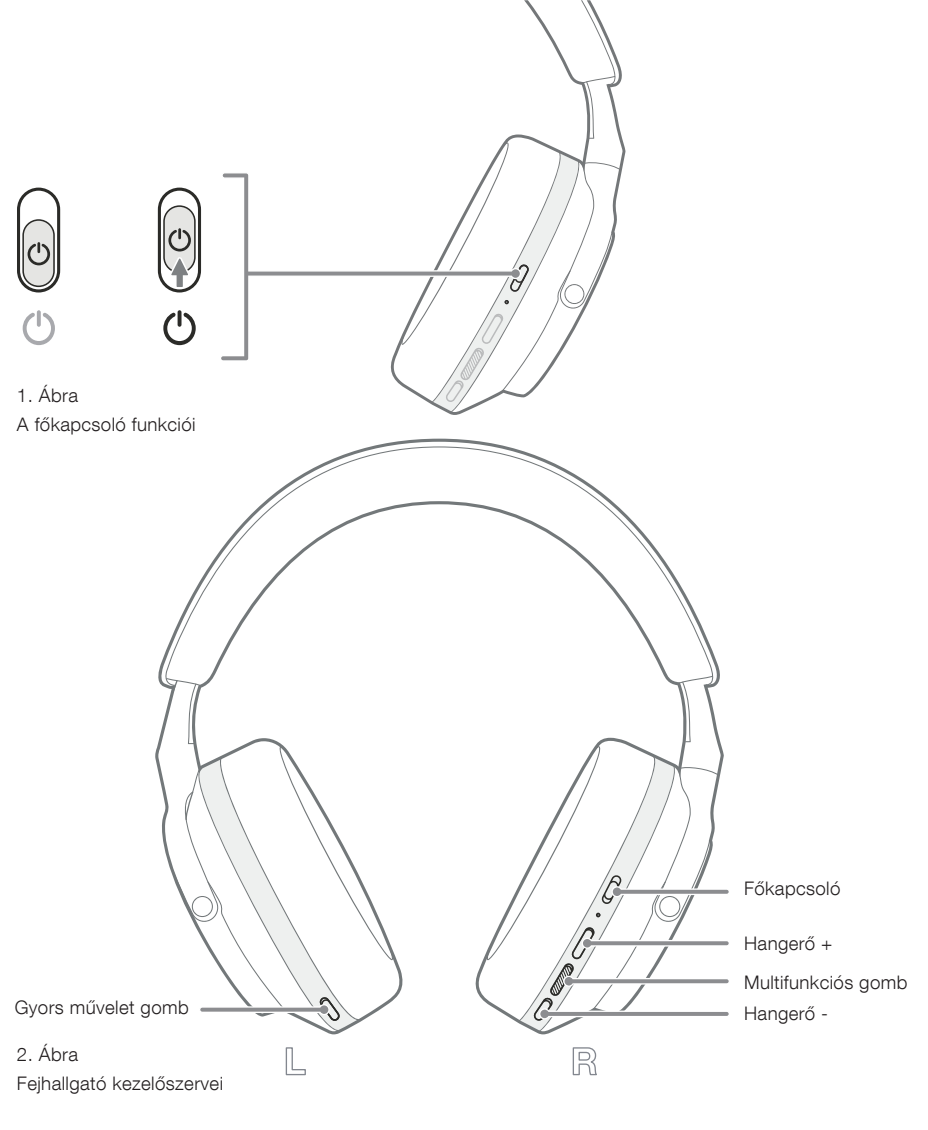

#### 3. Intelligens szolgáltatások

#### 3.1 Környezeti funkciók

#### Aktív zajszűrés

A zajszűrés számos fejlett technológia összessége, mely segít eltávolítani a nemkívánatos környezeti zajokat. A Px7 S2e fejhallgató beépített mikrofonokat használ a környezeti hangok felvételére és kioltására a kényelmesebb hallgatási élmény érdekében.

Megjegyzés: Az optimális teljesítmény érdekében a zajszűréshez jó tömítésre van szükség a fejhallgató és a fej között.

#### Ambient Pass-Through

A Px7 S2e környezeti "Pass-Through" móddal is rendelkezik, amely lehetővé teszi a környező környezet külső hangjának bejutását, lehetővé téve a biztonsági közlemények vagy beszélgetések meghallgatását a fejhallgató levétele nélkül.

Alapértelmezés szerint a bal fülhallgatón található Gyorsművelet gomb a következő módokon vált át, de a gomb testreszabható a Bowers & Wilkins Music alkalmazásból. A gombok elhelyezkedését lásd a 2. ábrán.

- Zajszűrés Be
- Pass-Through On
- Zajszűrés és Pass-Through Off

#### 3.2 Hang asszisztens

A csatlakoztatott eszköz hangsegédje hozzárendelhető a Bowers & Wilkins Music alkalmazás bal fülhallgatóján található Gyors művelet gombhoz. Lásd a 2. ábrát a gombok elhelyezkedéséről és a 8.2 szakaszt a Bowers & Wilkins Music alkalmazás használatáról.

#### 3.3 Viselés szenzorok

#### Energiatakarékos

A Px7 S2e mindkét fülhallgatóban a legújabb továbbfejlesztett viselés érzékelő érzékelőket tartalmazza (lásd a 3. ábrát), lehetővé téve az intelligens akkumulátorkímélést a médialejátszás szüneteltetésével és alacsony fogyasztású készenléti módba lépéssel, ha levesszük a fejről. Újbóli viseléskor a Px7 S2e automatikusan felébred, és csatlakozik az utoljára csatlakoztatott Bluetooth-eszközhöz.

#### Lejátszásvezérlés

Médialejátszás közben a Px7 S2e automatikusan leáll, ha valamelyik fülhallgatót felemeli a füléről. Ha a lejátszás szünetel, a fülhallgató visszahelyezése a fülre folytatja a lejátszást.

A készenléti időzítő és a viselés érzékelő funkciói a Bowers & Wilkins Music alkalmazásból állíthatók be.

Megjegyzés: A fejhallgató viselésekor ügyeljen arra, hogy a fül és a fülpárnák közé ragadt hajszálak vagy egy szemüveg szára eltorzíthatják a fülének profilját és ez esetleg megzavarhatja a közelségérzékelők működését.

#### 4. Akkumulátortöltés és energia megtakarítás

A Px7 S2e részlegesen feltöltött akkuval érkezik, így azonnal használható. Azt javasoljuk, hogy az első használat előtt teljesen töltse fel a fejhallgatót. Kérjük, várjon legfeljebb 2 órát a teljes feltöltéshez. A fejhallgató töltés közben is használható.

A töltéshez:

- 1. Használja a mellékelt USB-C kábelt, és csatlakoztassa az egyik végét egy fali töltőhöz vagy egy tápellátással rendelkező számítógép-porthoz.
- 2. Csatlakoztassa a kábel másik végét a fejhallgató jobb fülhallgatóján lévő USB-C aljzathoz.

Megjegyzés: Töltés alatt a fejhallgató állapotjelzője zölden villog. Ha teljesen feltöltött a kijelző folyamatosan világítani fog. Az állapotjelző részleteket lásd a 2.3 szakaszban.

A viselés szenzorok elhelyezkedése

#### 5. A fejhallgató viselése

A fejhallgató helyes viselése elősegíti, hogy a lehető legjobb élményben legyen része. Ezt a 5. ábrán láthatja.

- 1. Azonosítsa a bal és jobb oldali fülkagylókat a feliratok alapján, melyek a fülkagylók belsejében találhatóak.
- 2. Ezek alapján vegye fel a fejhallgatót, majd a fejpánt segítségével állítsa be úgy, hogy a fülpárnák kényelmesen feküdjenek a fülein.

Megjegyzés: Szemüveg viselésekor a szemüveg szárai eltorzíthatják a fülének profilját és ez interferenciát okozhat a lejátszásban. Hasonlóképpen, a füle és a fejhallgató fülhallgatója közé beszorult haj befolyásolhatja a viselés érzékelő működését.

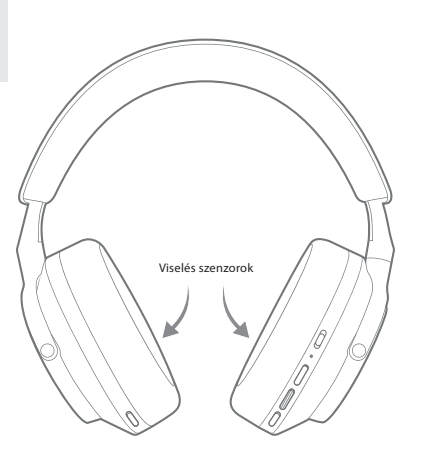

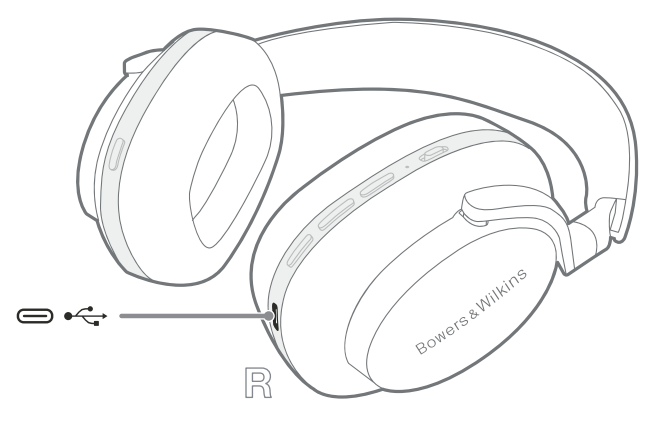

4. Ábra USB-C kábel csatlakozás

3. Ábra

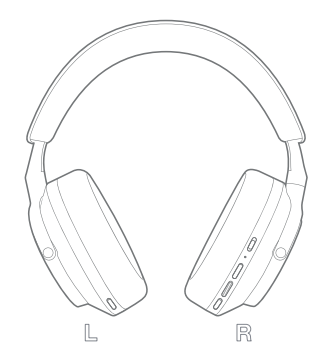

5. Ábra

A fejhallgató viselése

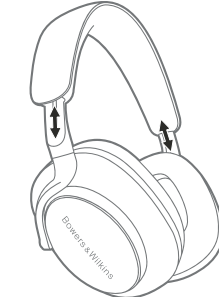

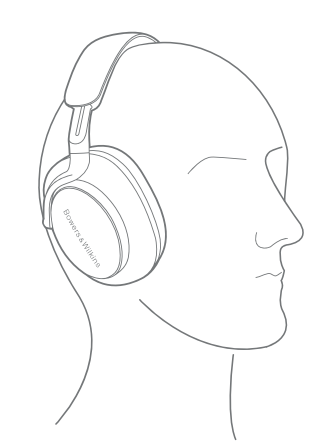

#### 6. Bluetooth csatlakozás

#### 6.1 Párosítás

A Px7 S2e fejhallgatót úgy tervezték, hogy vezeték nélkül streameljen médiát Bluetooth audioeszközökről, például okostelefonokról, táblagépekről vagy személyi számítógépekről. Ehhez először párosítani kell a fejhallgatót és a forrás audioeszközt.

#### 6.1.1 iOS rendszer párosítása telepített Bowers & Wilkins Music App alkalmazással

Javasoljuk, hogy fejhallgatóját adja hozzá a Bowers & Wilkins Music alkalmazáshoz. Ez lehetővé teszi a fejhallgató részletes konfigurálását, és hasznos tippeket ad, hogy a legtöbbet hozza ki új fejhallgatójából. Kérjük, olvassa el a 8. fejezetet a fejhallgató Bowers & Wilkins Music alkalmazással való telepítésével és használatával kapcsolatos részletekért.

Amikor a fejhallgatót először csatlakoztatja az alkalmazáshoz, a rendszer arra is kéri, hogy hangkiegészítőként párosítsa a fejhallgatót. Érintse meg a megerősítő felugró ablakot a párosítási folyamat befejezéséhez.

#### 6.1.2 A Google Fast Pair Service (GFPS) szolgáltatást támogató Android-eszközök párosítása

Megjegyzés: Kompatibilis a Marshmallow 6.0+ verziót futtató Android-eszközökkel.

- A fejhallgató hozzáadásához:
	- 1. Kapcsolja be a fejhallgatót, és legfeljebb 10 cm-re (4 hüvelyk) helyezze el Androideszközétől (Bluetooth-kompatibilis).
	- 2. Amikor először kapcsolja be a fejhallgatót, a Bluetooth párosítási mód engedélyezve lesz, a jelző kéken villog. Ha a párosítási mód nincs engedélyezve, csúsztassa és tartsa a bekapcsológombot a felső (Bluetooth ikon) állásba 5 másodpercig, majd engedje el, amikor a jelzőfény kéken villog, és egy hangjelzés hallható.
	- 3. Megjelenik egy GFPS (Google Fast Pair Service) értesítés, amely jelzi, hogy készülékét észlelték, és kéri a párosítási folyamat elindítását.
	- 4. Nyomja meg a Csatlakozás gombot a párosítás engedélyezéséhez; A sikeres csatlakozás megjelenik a felugró ablakban.
	- 5. A párosítás után a felugró ablak a Google Play áruházba irányítja, ahol telepítheti a Bowers & Wilkins **Music** App alkalmazást.

#### 6.1.3 Az összes többi eszköz párosítása

- 1. Amikor először kapcsolja be a fejhallgatót, a Bluetooth párosítási mód engedélyezve lesz, a jelző kéken villog. Ha a párosítási mód nincs engedélyezve, csúsztassa és tartsa a bekapcsológombot a felső (Bluetooth ikon) állásba 5 másodpercig, majd engedje el, ha a jelző kéken villog, és hangjelzés hallható.
- 2. Győződjön meg arról, hogy a Bluetooth funkció engedélyezve van az audioeszközön, a Px7 S2e megjelenik a keresési listában; válassza ki a párosításhoz.
- 3. A jelző kéken villog, miközben a párosítás folyamatban van, ez folyamatos kékre vált, és hangjelzés hallható, ha a párosítás sikeres.

A fejhallgató nyolc párosított Bluetooth eszközt képes eltárolni a memóriájában. Ismételje meg a fenti lépéseket több eszköz párosításánál.

Megjegyzés: A fejhallgató automatikusan kilép a párosítás módból, ha 5 perc után sem észlel párosítandó eszközt. Ha a párosítás sikertelen, kérjük, ismételje meg a fenti lépéseket.

#### 6.2 Több Bluetooth kapcsolat

A Px7 S2e egyidejűleg akár két eszközzel is párosítható, de vegye figyelembe, hogy egyszerre csak egy eszközről tud hangot lejátszani vagy hívásokat fogadni.

A két eszköz közötti váltáshoz:

- 1. Állítsa meg a lejátszást az első eszközön vagy használja a Px7 S2e multifunkciós gombját.
- 2. Játssza le a hangot a második eszközről, és a fejhallgató automatikusan átkapcsol.

Hang streamelése közben hívás fogadása a a második eszköz automatikusan szünetelteti a lejátszást az első eszközt és a hívást az Ön számára továbbítják fejhallgató.

A kapcsolatokat a használatával részletesebben kezelheti a Bowers & Wilkins Music alkalmazást.

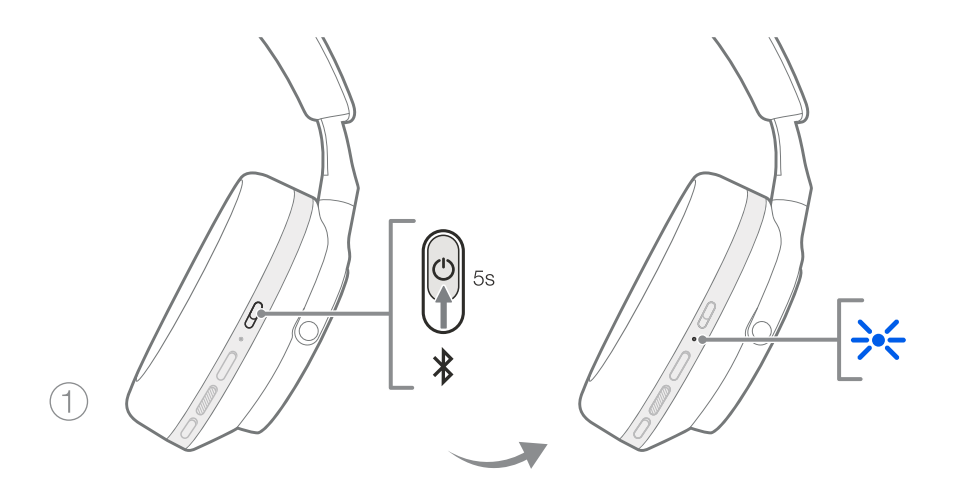

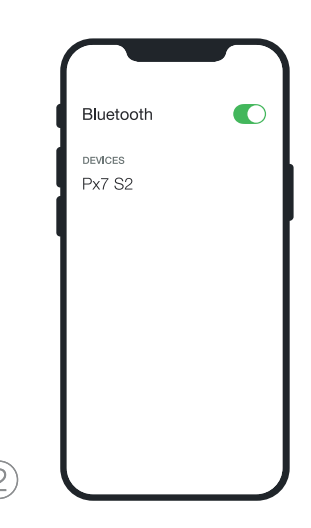

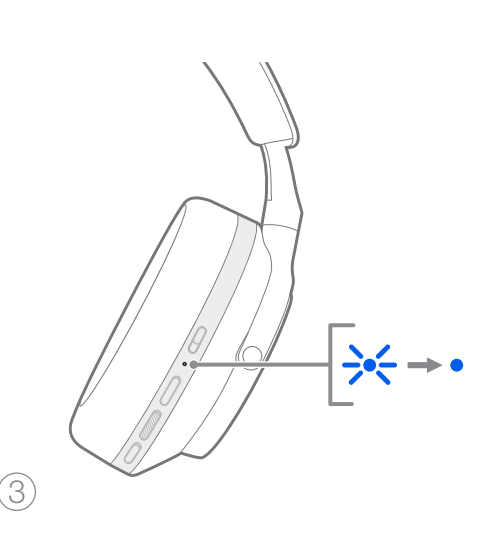

6. Ábra Bluetooth párosítás

#### 7. Külső csatlakozás

A Bluetooth mellett a Px7 S2e hangforrásokhoz is csatlakoztatható a mellékelt 3,5 mm-es audio- vagy USBkábelekkel.

#### 7.1 Csatlakoztatás 3,5 mm-es audiokábellel

A 3,5 mm-es audiokábel lehetővé teszi, hogy a Px7 S2e-t analóg kimenetet támogató eszközökkel, például repülőgépeken, okostelefonokon vagy hagyományos hifirendszereken található hagyományos fejhallgató-aljzattal is használja.

- 1. Dugja be a mellékelt USB-C-3,5 mm-es audiokábelt a fejhallgató USB-C aljzatába a jobb fülhallgatón.
- 2. Dugja be a másik végét a készülék megfelelő alizatába
- 3. A Px7 S2e automatikusan megszakítja a kapcsolatot minden Bluetooth-eszközzel.

Megjegyzés: A fejhallgatónak elegendően fel kell töltenie és be kell lennie kapcsolva ahhoz, hogy analóg forráseszközről játssza le a hangot. A hangerő és a lejátszás/szünet gombok nem működnek, ha a 3,5 mm-es interfészt használja.

#### 7.2 Csatlakoztatás USB-kábellel

Az USB-csatlakozás lehetővé teszi, hogy a Px7 S2e USB hangkimeneti eszközként működjön, ha egy alkalmas számítógéphez csatlakozik.

- 1. Dugja be a mellékelt USB-C–USB-C kábel egyik végét a jobb fülhallgató Px7 S2e USB-C aljzatába.
- 2. Dugja be a másik végét a számítógép megfelelő aljzatába.
- 3. 3. A Px7 S2e automatikusan megszakítja a kapcsolatot minden Bluetooth-eszközzel.
- 4. 4. Keresse meg és válassza ki a fejhallgatót a számítógép hangkimeneti vezérlőpultján.

Megjegyzés: A fejhallgató akkumulátora akkor is töltődik, ha egy alkalmas USB-porthoz csatlakozik.

#### 8. Bowers & Wilkins Music App

A Bowers & Wilkins Music alkalmazás ingyenesen elérhető iOS- és Android-eszközökön, és kiterjesztett beállításokat és beállításokat biztosít az olyan funkciókhoz, mint az aktív zajszűrés, az Ambient Pass-Through és az EQ beállítások. Az alkalmazás további funkciókat is biztosít, például eszközelnevezést, kapcsolatkezelést és fejhallgató szoftverfrissítéseket.

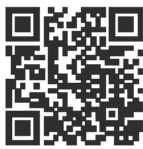

[bowerswilkins.com/downloadapp](http://bowerswilkins.com/downloadapp)

#### 8.1 A fejhallgató csatlakoztatása az alkalmazáshoz

A fejhallgató beállítása az alkalmazásban:

- 1. Android- vagy iOS-eszközéről töltse le és telepítse a Bowers & Wilkins **Music** alkalmazást.
- 2. Győződjön meg arról, hogy a fejhallgató be van kancsolva
- 3. Indítsa el az alkalmazást, majd olvassa el és kövesse az alkalmazás értesítésére és engedélyeire vonatkozó utasításokat.
- 4. Az alkalmazásnak automatikusan észlelnie kell a fejhallgatót, és fel kell hívnia a fejhallgató beállítására; kövesse az alkalmazáson belüli utasításokat a beállítási folyamat befejezéséhez.
- 5. Ha a fejhallgatót nem észleli automatikusan a rendszer, navigáljon a Beállítások oldalra (@ ikon), érintse meg az **Alkalmazástermék** elemet. és kövesse az alkalmazáson belüli utasításokat.

#### 8.2 A fejhallgató vezérlése

A fejhallgató gyakran használt funkciói közvetlenül az alkalmazás kezdőlapjáról érhetők el:

- Akkumulátor állapot
- Környezetvédelmi szabályozás (zajszűrés, áthaladás)
- Eszközcsatlakozások (további részletekért lásd az alábbi Csatlakozások részt)

#### 8.2.1 Fejhallgató beállítások oldal

Egyéb beállítások a Beállítások oldalon módosíthatók. Érintse meg a képernyő alján található @ ikont a Beállítások oldal megnyitásához, majd válassza ki a feihallgatót a listából.

#### Környezeti funkciók

Állítsa be a kívánt környezetszabályozást a következő lehetőségek közül:

- Zajszűrés Be
- Pass-Through On
- Zajszűrés és Pass-Through Off

#### EQ

Használja a magas és mély csúszkákat a fejhallgató hangszínének testreszabásához.

#### Kapcsolatok

A két legutóbb csatlakoztatott Bluetooth-eszköz a Kapcsolatok parancsikonban látható. A gombok szürkén jelennek meg, ha jelenleg nincs csatlakoztatva. Érintse meg a gombokat az újracsatlakozás megkísérléséhez. Ha csak egy eszköz látható, érintse meg az ESZKÖZ HOZZÁADÁSA lehetőséget, hogy a fejhallgatót Bluetooth-párosítási módba helyezze, és új eszközzel párosítsa.

Érintse meg a CSATLAKOZÁSOK fejlécet a részletesebb csatlakozási beállítások megtekintéséhez, beleértve a korábban csatlakoztatott eszközöket is (a Px7 S2e legfeljebb nyolc eszközt jegyez meg).

A Kapcsolatok oldalon csúsztassa balra az eszközt, hogy töröljön egy eszközt a listáról. Csúsztassa jobbra az eszközt, hogy beállítsa azt a csatlakozást preferált eszközzé, amikor a fejhallgató be van kapcsolva.

#### Kapcsolja be az Automatikus csatlakozás az utolsó

eszközhöz lehetőséget, ha a fejhallgatót bekapcsolja, hogy csatlakozzon a korábban csatlakoztatott eszközhöz.

Érintse meg az ÚJ ESZKÖZ PÁROSÍTÁSA lehetőséget, hogy a fejhallgatót Bluetooth-párosítási módba helyezze, és párosítsa egy új eszközzel.

#### Gyors művelet gomb

A fejhallgató bal fülhallgatóján található egy gomb, amely gyors hozzáférést biztosít a gyakran használt funkciókhoz. Testreszabhatja ennek a gombnak a funkcióját az alkalmazásból.

- Környezetvédelmi szabályozás a Gyorsművelet gomb minden egyes megnyomása a következőket váltja át:
	- Zajszűrés Be
	- Pass-Through On
	- Zajszűrés és Pass-Through Off
- Voice Assistant nyomja meg a Gyors művelet gombot az eszköz hangsegédjének aktiválásához.

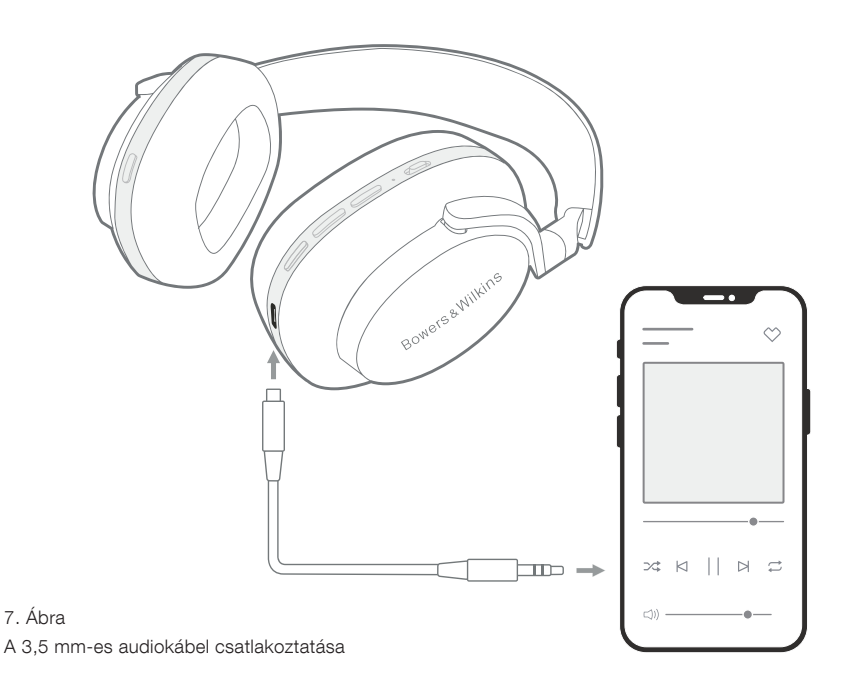

#### Eszköz kezelés

Kapcsolia be az **Automatikus készenléti módot**, hogy a fejhallgatót energiatakarékos állapotba állítsa 15 perc inaktivitás után.

Kapcsolja be a viselés érzékelőt az intelligens lejátszásvezérlés engedélyezéséhez; a lejátszás szüneteltetéséhez emelje fel a fülhallgatót vagy vegye ki a fejhallgatót. Helyezze vissza őket a fülére a lejátszás folytatásához.

#### A termék átnevezése

Koppintson a **Termék átnevezése** elemre, hogy új Bluetooth nevet válasszon fejhallgatója számára. Vegye figyelembe, hogy a fejhallgatóval már párosított eszközök továbbra is hivatkozhatnak az előző névre.

#### 8.3 Fejhallgató szoftverfrissítés

A Bowers & Wilkins bizonyos időközönként elérhetővé tesz szoftverfrissítéseket, mely finomítja és optimalizálja fejhallgatójának teljesítményét és új szolgáltatásokat tesz elérhetővé. A Bowers & Wilkins Music alkalmazás értesíti Önt, ha elérhető szoftverfrissítés. Koppintson az értesítésre, majd kövesse az alkalmazáson belüli utasításokat.

#### 9. Bekapcsolási ciklus és visszaállítás

#### Az újraindítási/visszaállítási folyamat zajt generálhat a fejhallgatóban – ne viselje a folyamat során.

#### 9.1 Teljesítményciklus

A Px7 S2e újraindításához vegye le a fejhallgatót a fejéről, és távolítsa el a kábeleket a fejhallgatóból. Egyidejűleg tartsa lenyomva a Volume + és Volume - gombot 10 másodpercig, amíg a jelző LED ki nem alszik. Engedje el a gombokat, amikor a jelzőfény ismét felgyullad. A fejhallgató újraindítása nem állítja vissza a belső beállításait, és nem törli a párosított eszköz előzményeit.

#### 9.2 Gyári beállítások visszaállítása

Törölheti a párosított eszközök előzményeit, és visszaállíthatja az összes beállítást a gyári alapértékekre. Vegye le a fejhallgatót a fejéről, és távolítsa el a kábeleket a fejhallgatóból. Ha a Px7 S2e be van kapcsolva, egyszerre tartsa lenyomva a Volume +, Volume - és a bal fülhallgató gyorsművelet gombját 10 másodpercig, amíg a visszajelző LED ki nem alszik. Engedje el a gombokat, amikor a jelzőfény ismét felgyullad; a fejhallgató készen áll az eszközhöz való párosításra. Alternatív megoldásként elvégezheti a gyári beállítások visszaállítását a Bowers & Wilkins **Music** alkalmazás fejhallgató beállítási oldalán.

#### 10. Ápolás & Karbantartás

#### 10.1 A fejhallgató tárolása

Annak érdekében, hogy a Px7 S2e folyamatosan a legjobb élményt és minőséget biztosítsa, kérjük, gondoskodjon a fejhallgatójáról.

Ha nem használja a fejhallgatót, tegye azt a mellékelt tárolótasakba. Először is kapcsolja ki a fejhallgatót:

- 1. Húzza vissza a fejpántot mindkét oldalon a legkisebb méretre.
- 2. A gombok Ön felé nézzenek, majd fordítsa a fülkagylókat befele, vízszintes pozícióba.

3. Helyezze a fejhallgatót a tokjába.

#### 10.2 A fejhallgató tisztítása

Javasoljuk, hogy rendszeresen tisztítsa meg a fejhallgatót. A Px7 S2e fejhallgató puha, nedves mikroszálas ronggyal tisztítható, óvatos letörléssel.

A Px7 S2e szövet felülete, egy speciális kosz és folttaszító bevonattal lett ellátva. Ha szennyeződés, folt vagy rostszálak halmozódnak fel a felületen, kérjük, az alábbiak szerint járjon el.

- NE dörzsölje agresszíven, és ne használjon súrolószert a tisztításhoz, különösen a szövet vagy a bőr tisztításához.
- NE használjon papírtörlőt, szalvétát vagy zsebkendőt mivel ezek maradványokat hagynak.
- NE használjon tisztítószereket, szappanos vizet, polírozó vagy vegyi tisztítószert.
- Ügyeljen arra, hogy ne kerüljön nedvesség a fülkagylók, gombok és a csatlakozások belsejébe.

#### 11. Támogatás

Ha további segítségre vagy tanácsra van szüksége a Px7 S2e-vel kapcsolatban, keresse fel a Bowers & Wilkins támogatási webhelyét: www.bowerswilkins. com/support.

#### 11.1 Környezetvédelmi információk

Ez a termék megfelel a nemzetközi irányelveknek, beleértve, de nem kizárólagosan az elektromos és elektronikus berendezésekben található veszélyes anyagok korlátozását (RoHS), a vegyi anyagok regisztrációját, értékelését, engedélyezését és korlátozását (REACH), valamint az elektromos és elektronikus berendezések hulladékainak ártalmatlanítását (WEEE). A termék újrahasznosításával vagy ártalmatlanításával kapcsolatban forduljon a helyi hulladékkezelési hatósághoz.

### Specifikációk

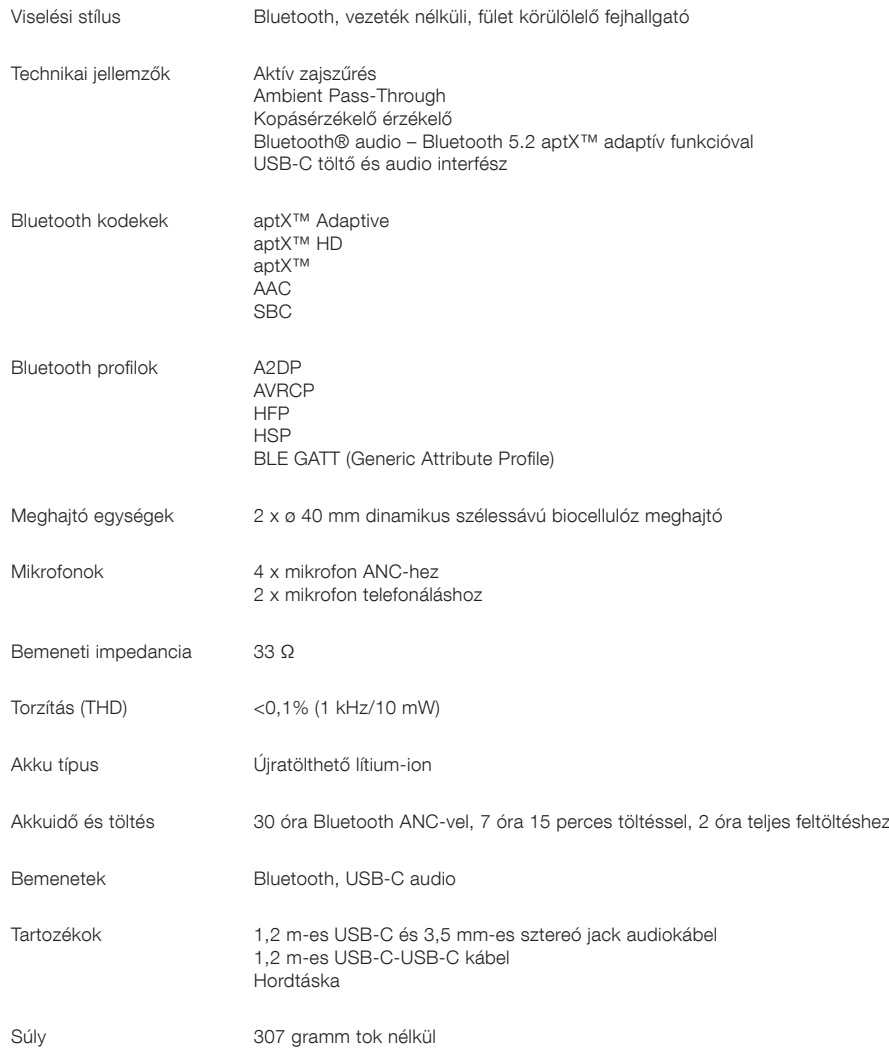